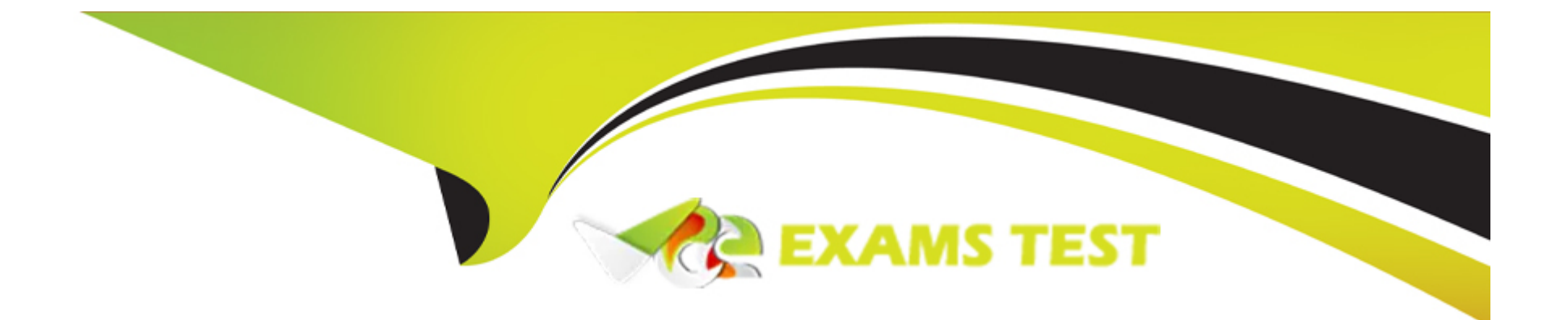

# **Free Questions for C\_S4HDEV1909 by vceexamstest**

# **Shared by Stevens on 06-06-2022**

**For More Free Questions and Preparation Resources**

**Check the Links on Last Page**

# **Question 1**

#### **Question Type: MultipleChoice**

How could you replace the statement CONCATENATE a b INTO c.?

There are 2 correct answers to this question.

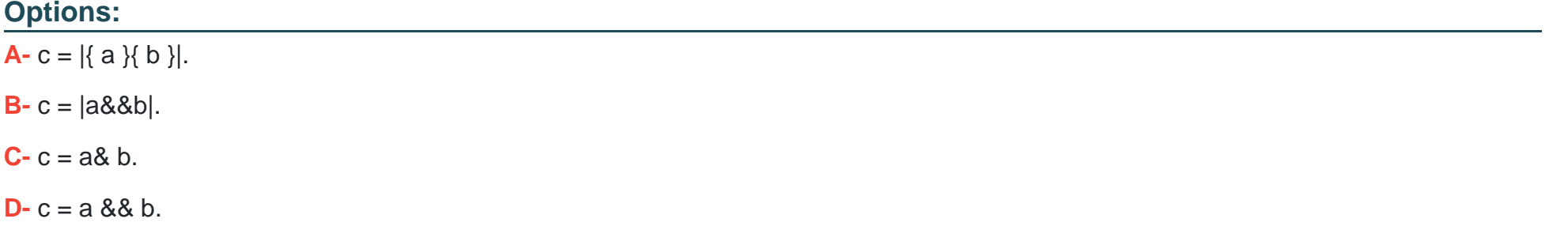

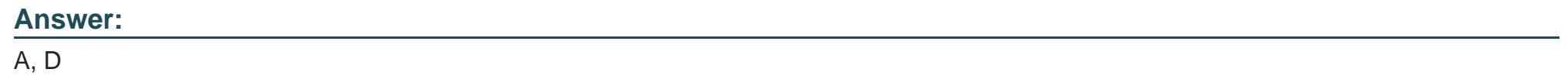

### **Question 2**

**Question Type: MultipleChoice**

In a central hub deployment, which protocol is used to communicate between front-end and back-end server?

Please choose the correct answer.

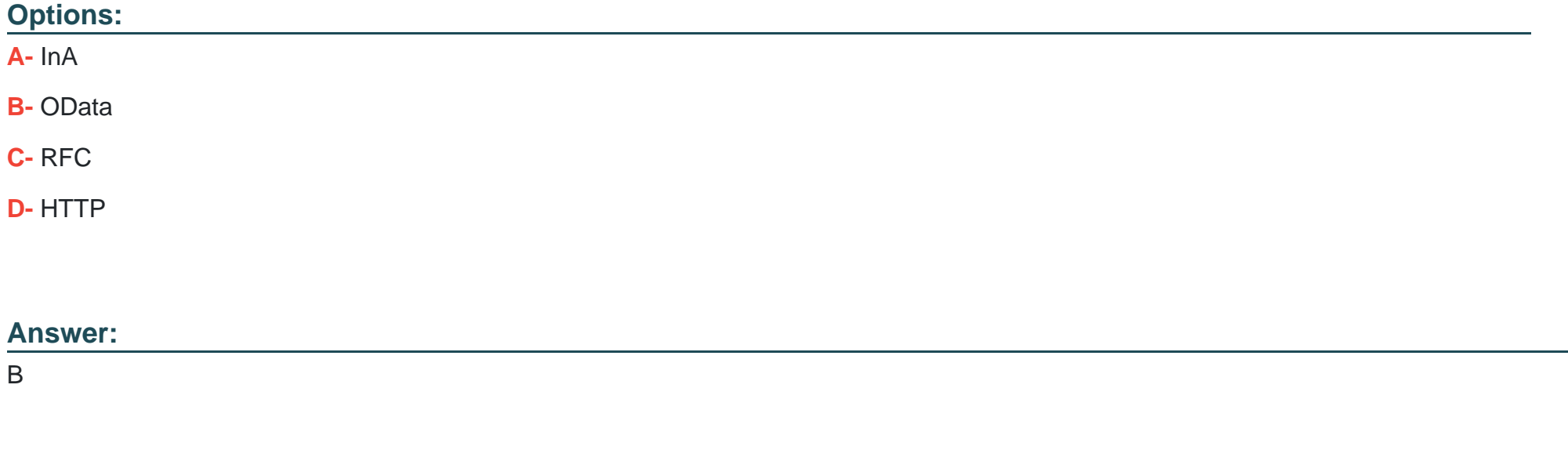

# **Question 3**

**Question Type: MultipleChoice**

Which CDS annotation do you use to add a section to an ObjectPage?

Please choose the correct answer.

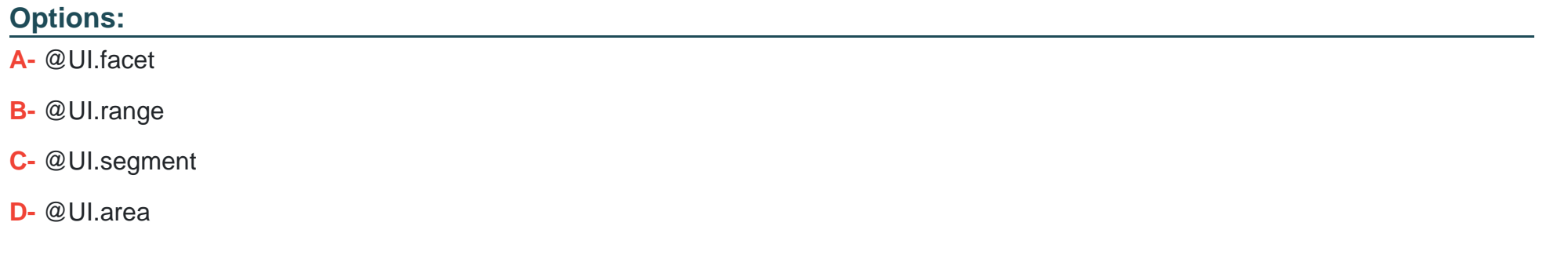

#### **Answer:**

A

# **Question 4**

**Question Type: MultipleChoice**

You implement an ABAP Managed Database Procedure (AMDP). You want to access some other objects from within your script code. Which of the following objects must you list after the USING addition?

There are 2 correct answers to this question.

### **Options:**

**A-** AMDP Functions

**B-** Database Views

**C-** Calculation Views

**D-** Stored Procedures

### **Answer:**

A, B

# **Question 5**

**Question Type: MultipleChoice**

You want to use Data Source Extensions. Which of the following restrictions and options apply?

There are 2 correct answers to this question.

### **Options:**

- **A-** You can only create one Data Source Extension per data source.
- **B-** You can use Data Source Extensions to extend SAP data sources with customer-specific fields.
- **C-** You can only create Data Source Extensions for SAP applications that have been enabled by SAP for key user extensibility.

**D-** You can only read fields of a Data Source Extension.

### **Answer:**  C, D

### **Question 6**

### **Question Type: MultipleChoice**

You create a destination in SAP BTP cockpit. Which of the following destination types can you set in the Connectivity Service?

There are 2 correct answers to this question.

**Options:** 

**A-** HTTP

**B-** SMTP

**C-** RFC

**D-** OData

### **Answer:**

A, C

### **Question 7**

#### **Question Type: MultipleChoice**

Which of the following information do you get using the ABAP Call Monitor?

There are 3 correct answers to this question.

### **Options:**

**A-** The number of calls

**B-** Business transactions that called ABAP objects

- **C-** The protocol type used for the call
- **D-** The ID of the calling user
- **E-** The ABAP objects that have been called

### **Answer:**

A, B, E

To Get Premium Files for C\_S4HDEV1909 Visit

[https://www.p2pexams.com/products/c\\_s4hdev190](https://www.p2pexams.com/products/C_S4HDEV1909)9

For More Free Questions Visit [https://www.p2pexams.com/sap/pdf/c-s4hdev190](https://www.p2pexams.com/sap/pdf/c-s4hdev1909)9